## Wednesday STEM

## からのスタート。 ゼロ

株式会社 エス・エス・ク

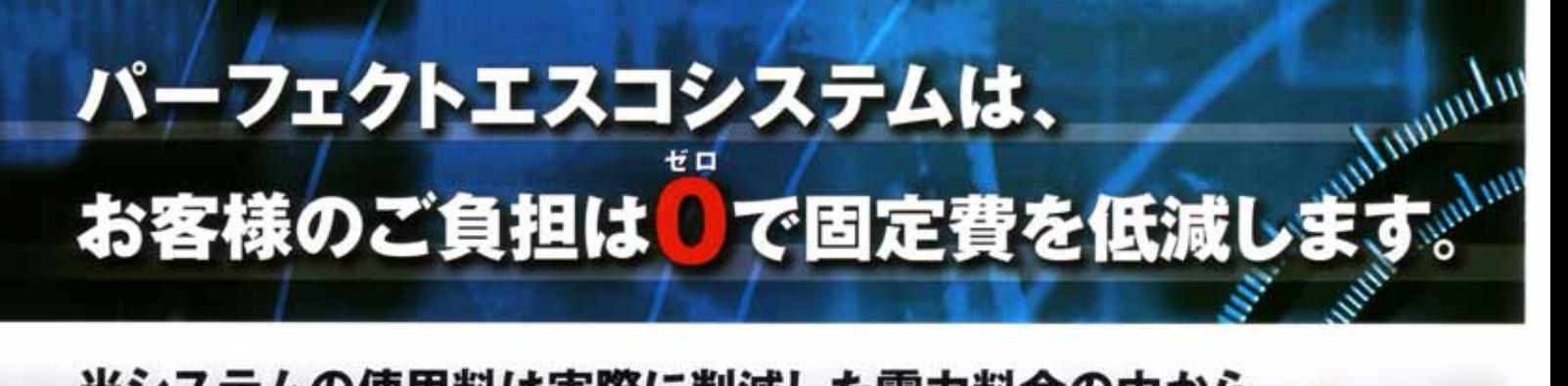

当システムの使用料は実際に削減した電力料金の中から 決定しますので、お客様の初期投資は一切不要です。 機器代金及び取付費用はエス・エス・ケイが全て負担いたします。

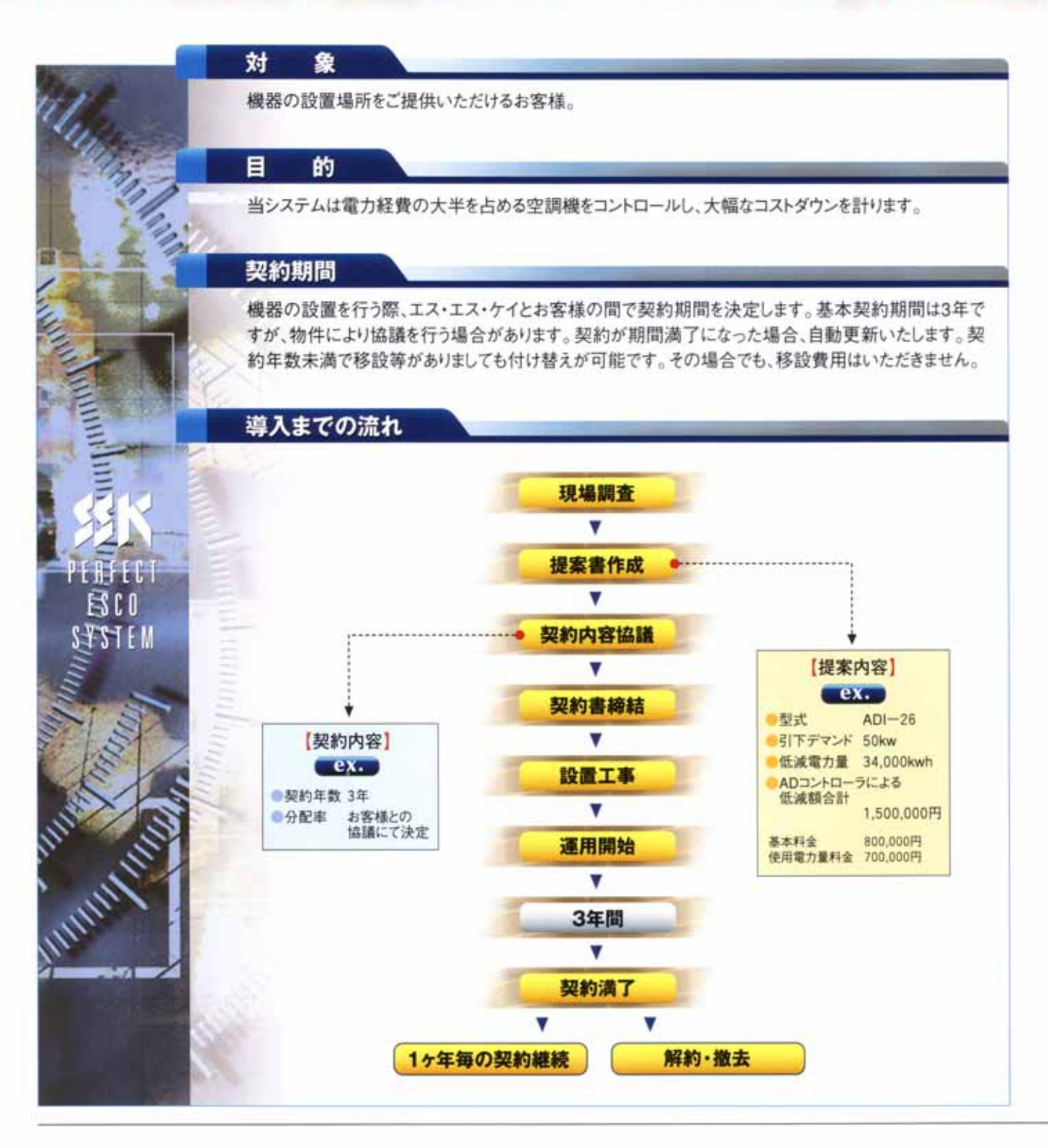

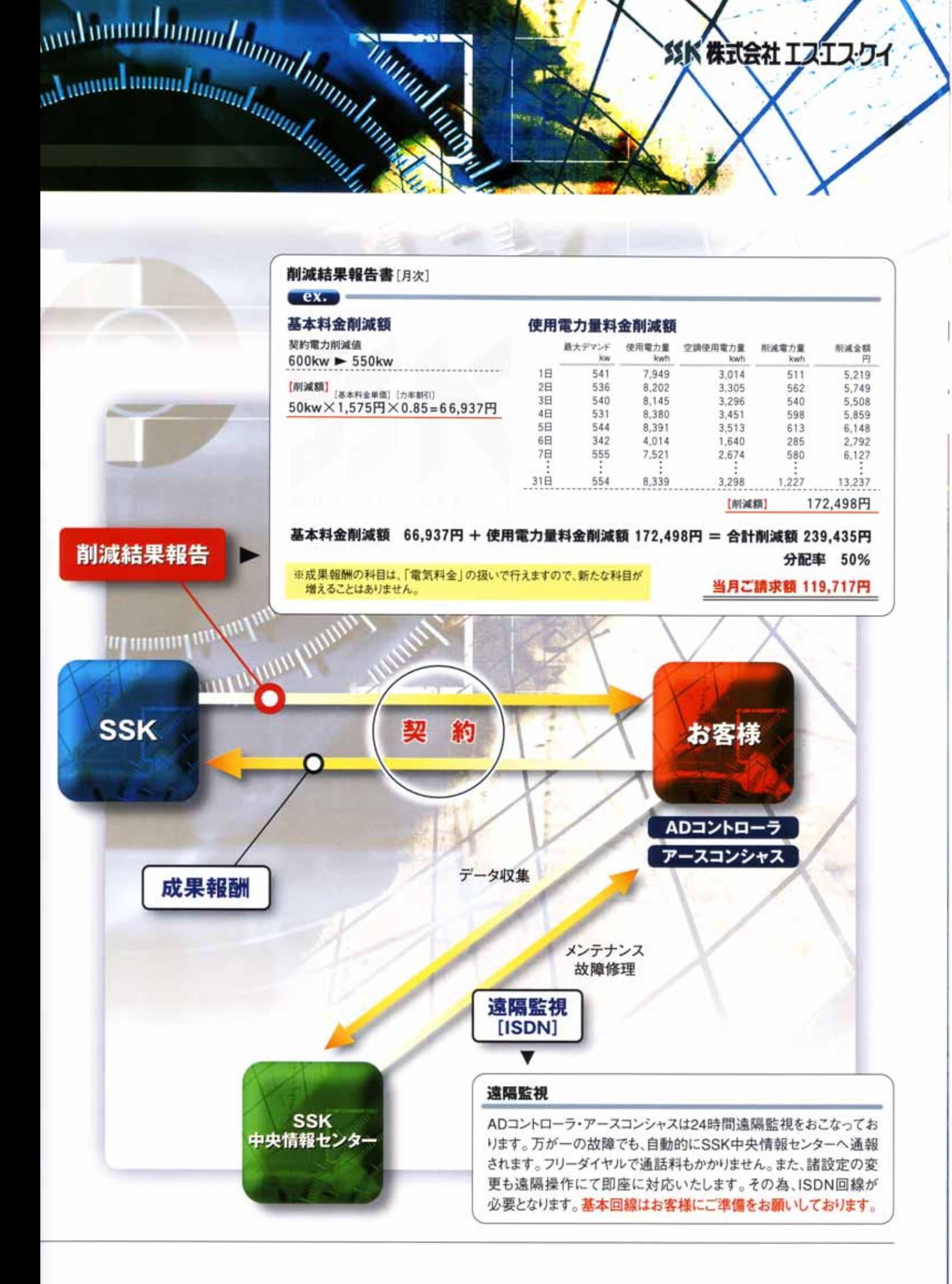

**SSK 株式会社 エスT** 

## 

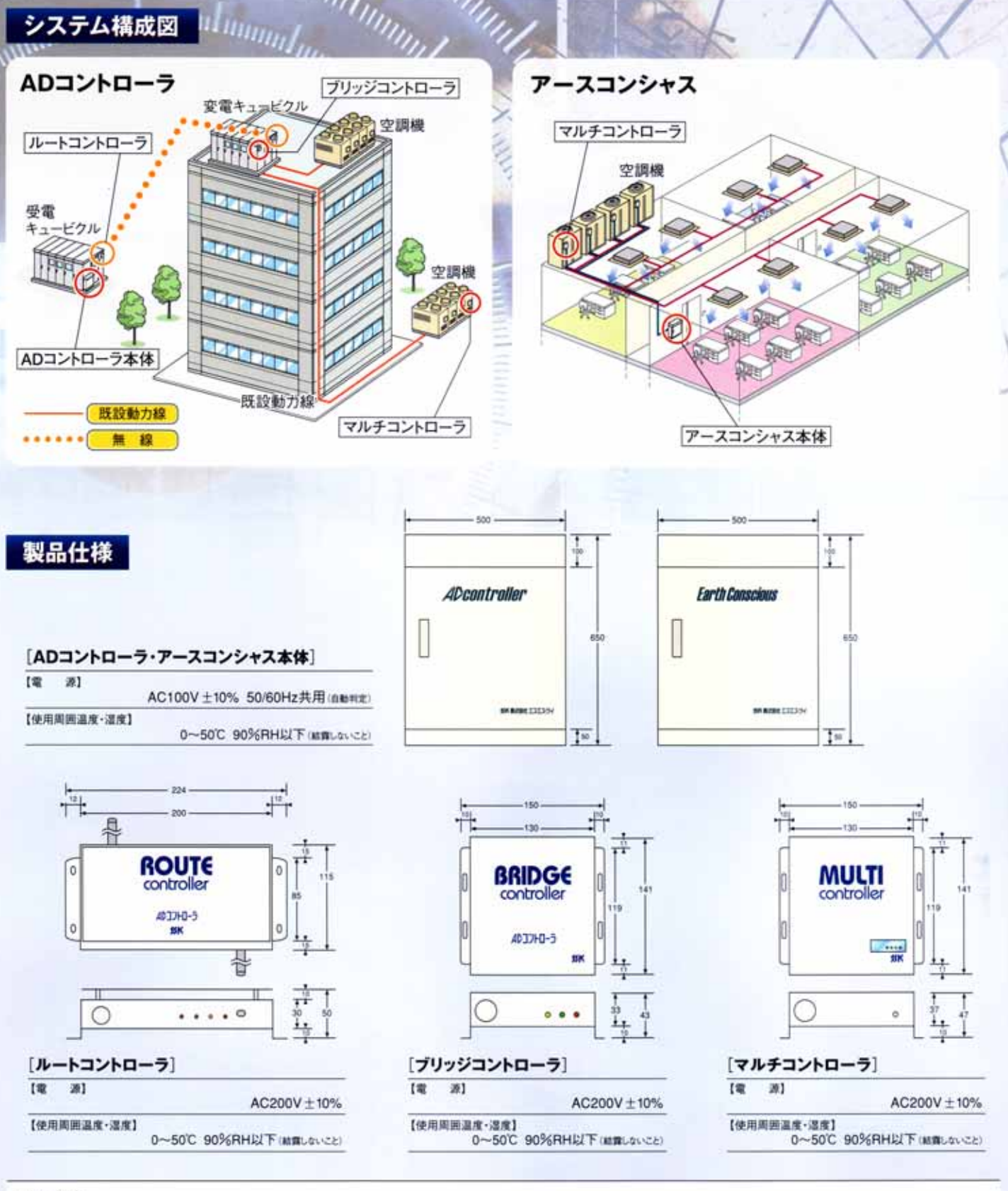

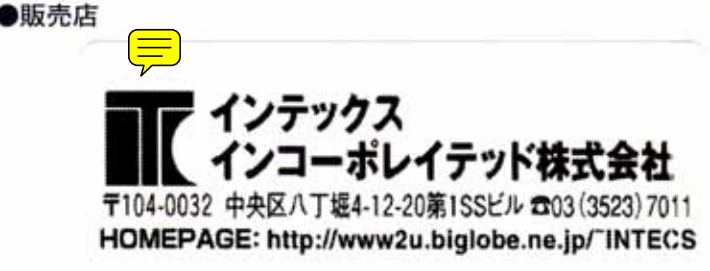

SSK 株式会社 エス·エフ http://www.ssk-inc.com 社】〒730-0043 広島市中区富士見町2-19 【本 TEL.082-244-5711 FAX.082-244-5715

【東京支店】〒105-0004 東京都港区新橋6丁目13-1 第3長谷川ビル4F TEL.03-5408-7711 FAX.03-5408-7715